## **FAQs - Preguntas frecuentes**

## **Cómo descargar los archivos de instalación de DicPla**

Los archivos de instalación de DicPla se descargan mediante el [módulo de descarga de ITeC.](https://itec.es/programas/descargas/)

## **Relacionado**

[Cuál es la versión actual de DicPla](http://wiki.itec.cat/doku.php?id=faqs-preguntas-frecuentes:cual-version-actual-dicpla)

## **Otras preguntas frecuentes**

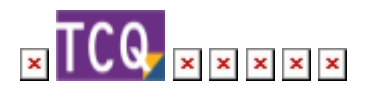

From: <http://wiki.itec.cat/> - **Wiki**

Permanent link: **<http://wiki.itec.cat/doku.php?id=faqs-preguntas-frecuentes:como-descargar-archivos-instalacion-dicpla>**

Last update: **2024/01/22 10:37**

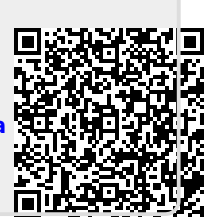